**Michael Lee [<lee@iit.edu](mailto:lee@iit.edu)>**

# **Concurrency CS 442: Mobile App Development**

**New Oxford American Dictionary**

### **concurrency** | kən ˈkərənsē | noun

the fact of two or more events or circumstances happening or existing at the same time

# **Concurrency in computing**

- Multi-processing
- Multi-threading
- Parallelism
- Asynchronous programming

# **Multi-processing**

- Based on the operating system unit of execution: the **process**
- No shared memory
	- Via *virtual address spaces*
- Independent control flow
	- On one or more CPU cores
	- May require *context switching*

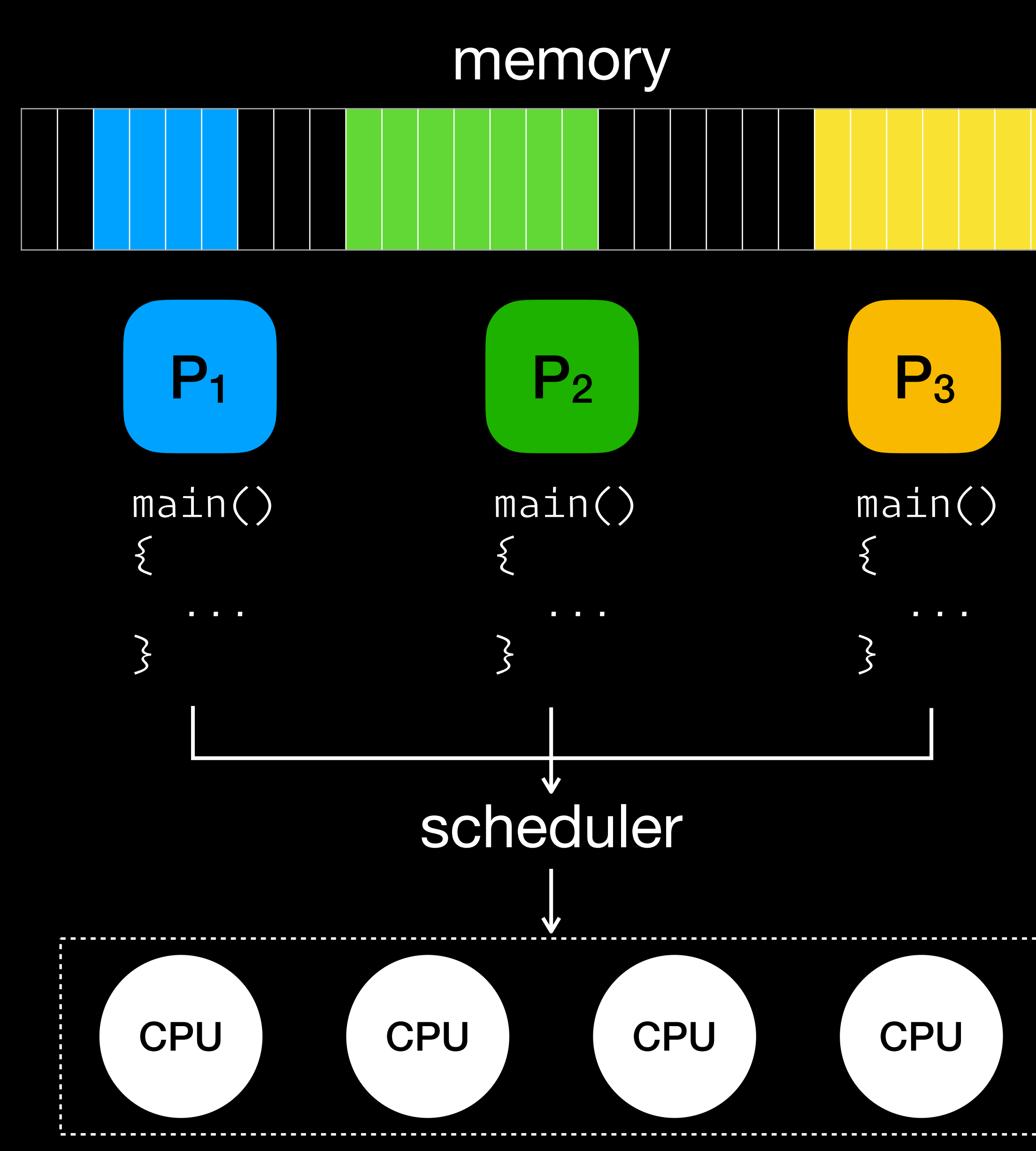

# **Multi-threading**

- Separate flows of control (threads) *within the same process*
- Shared program
- Shared global/heap memory
- Typically, separate stacks
- Threads may execute on one or more CPU cores

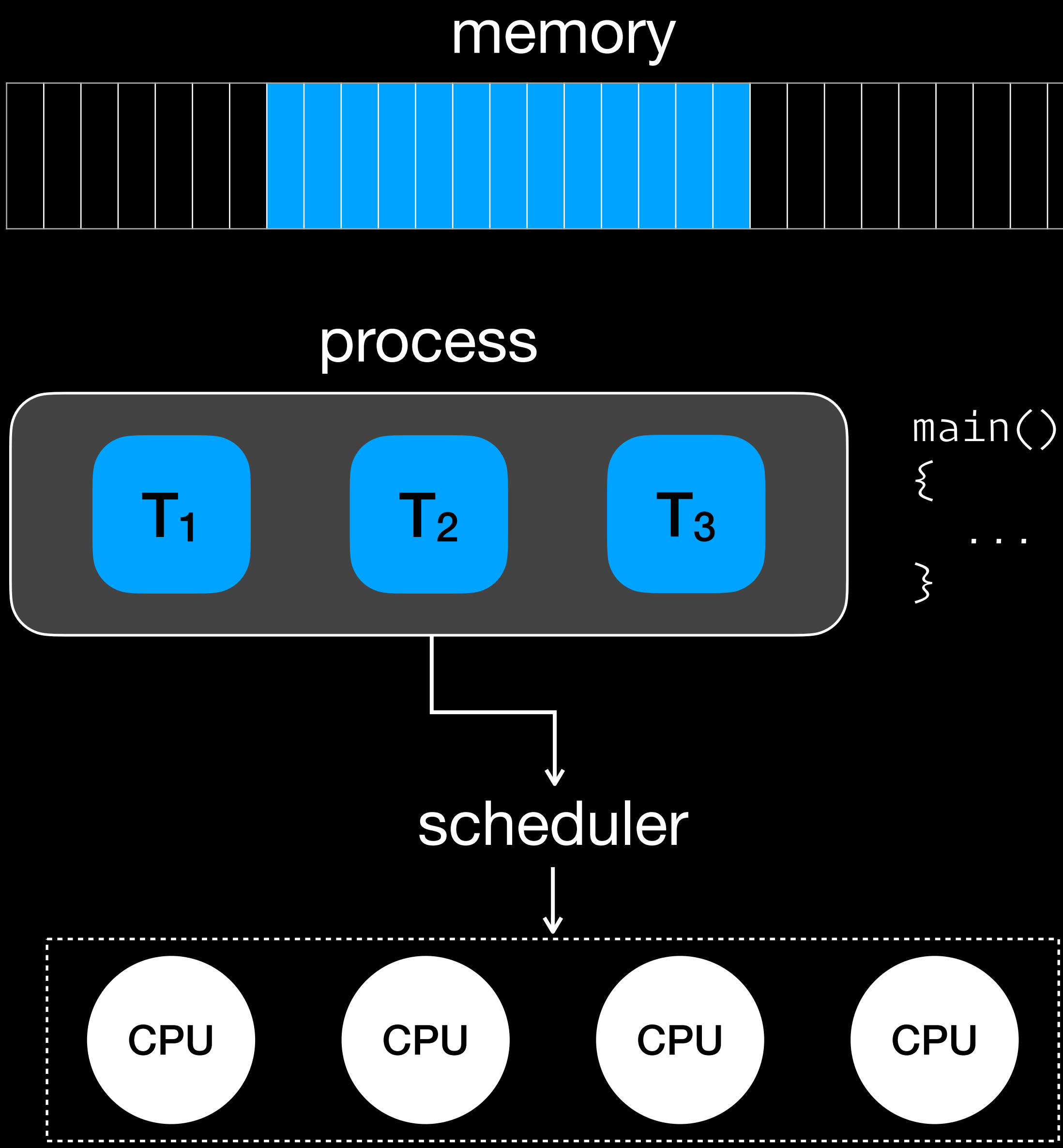

# **Parallelism**

- Parallelism = **simultaneous execution** of two or more processes/threads
	- Requires multiple CPU/GPU cores
- Concurrency **does not imply** parallelism!
	- Concurrency can be achieved by **time-multiplexing** (aka time-slicing)
- Parallelism is *one form* of concurrency

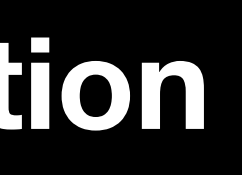

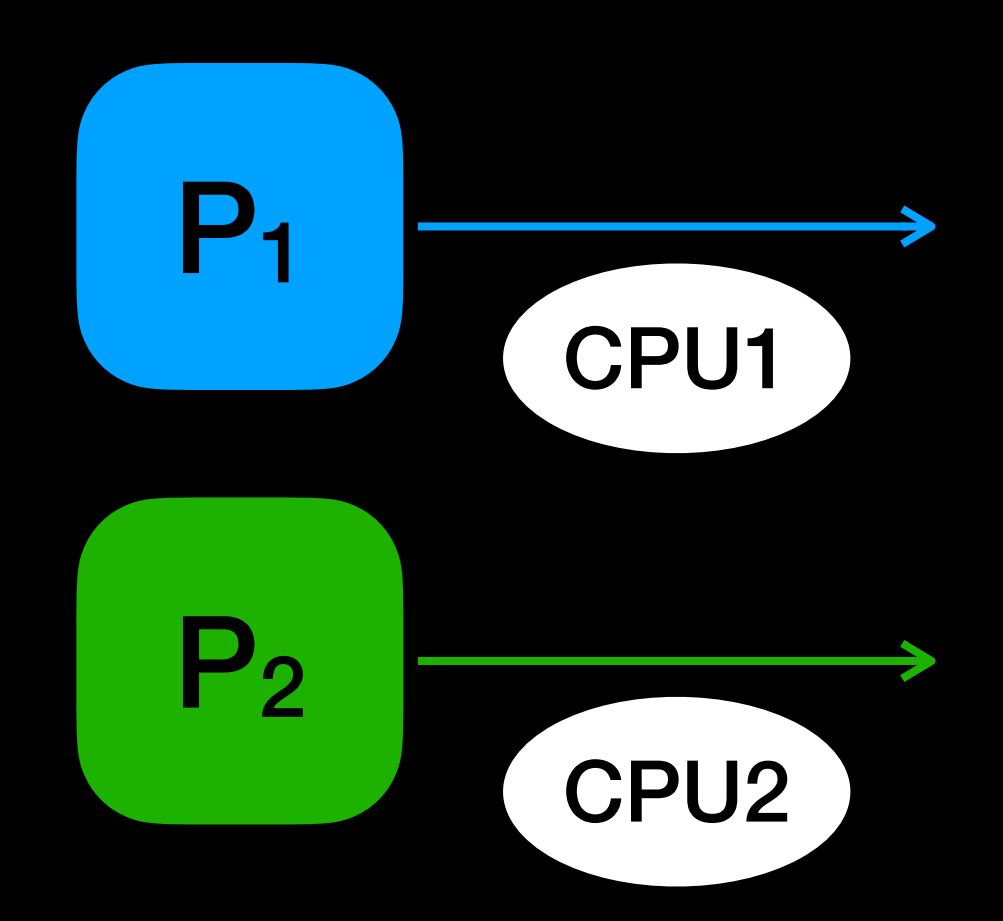

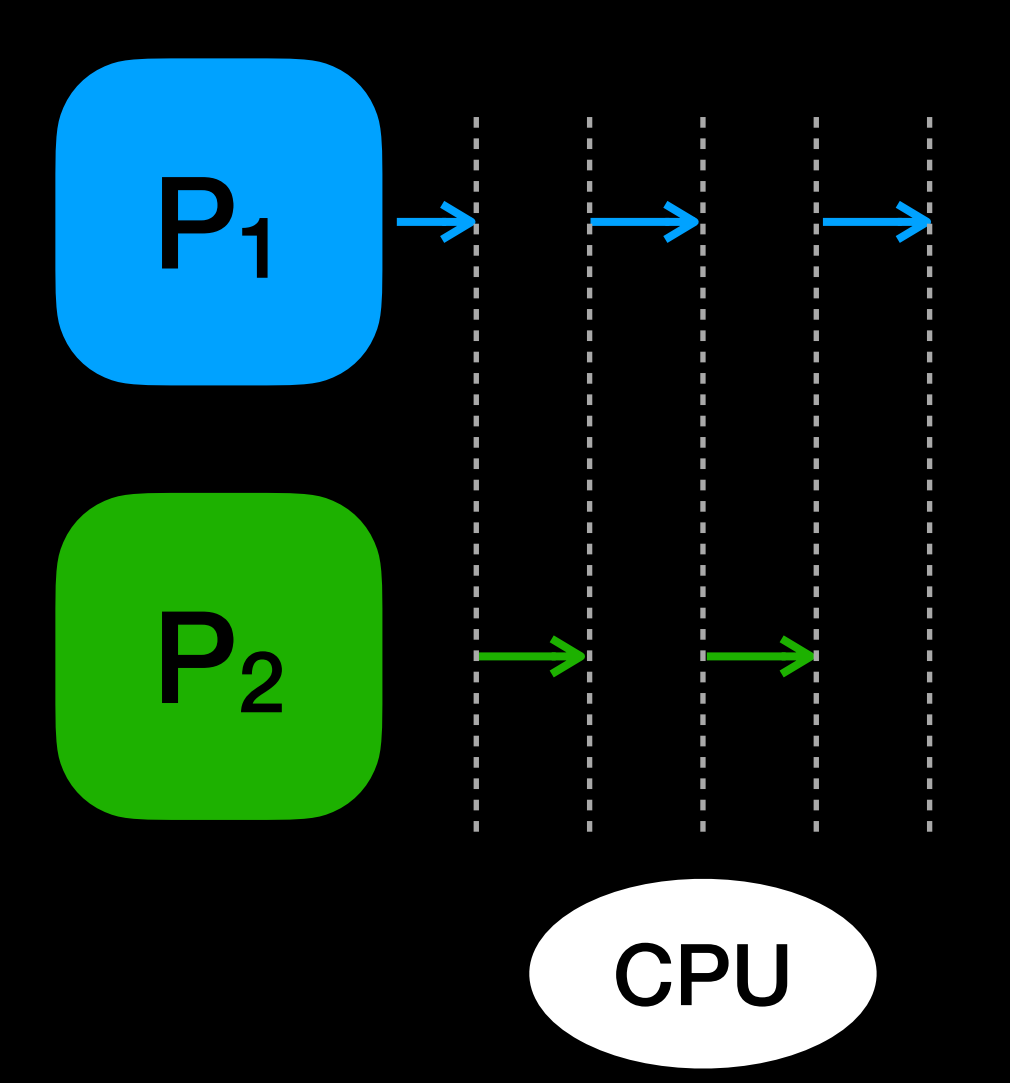

# **Benefits/Limits of Parallelism**

- Parallelism may allow some programs to complete faster
	- By running *parallelizable* portions simultaneously
	- This is a big draw!
- But not all programs are easily parallelized
	- E.g., there may be *serial dependencies*
- Two formulae for estimating speed-up via parallelization:
	- Amdahl's law
	- Gustafson's law

## **Amdahl's law**

- *n* is the # of CPUs and *p* is the parallelizable fraction of the program
- Assumption: **fixed problem size** 
	- Completed in less time

$$
S_A(n) = \frac{1}{\frac{p}{n} + (1-p)}
$$

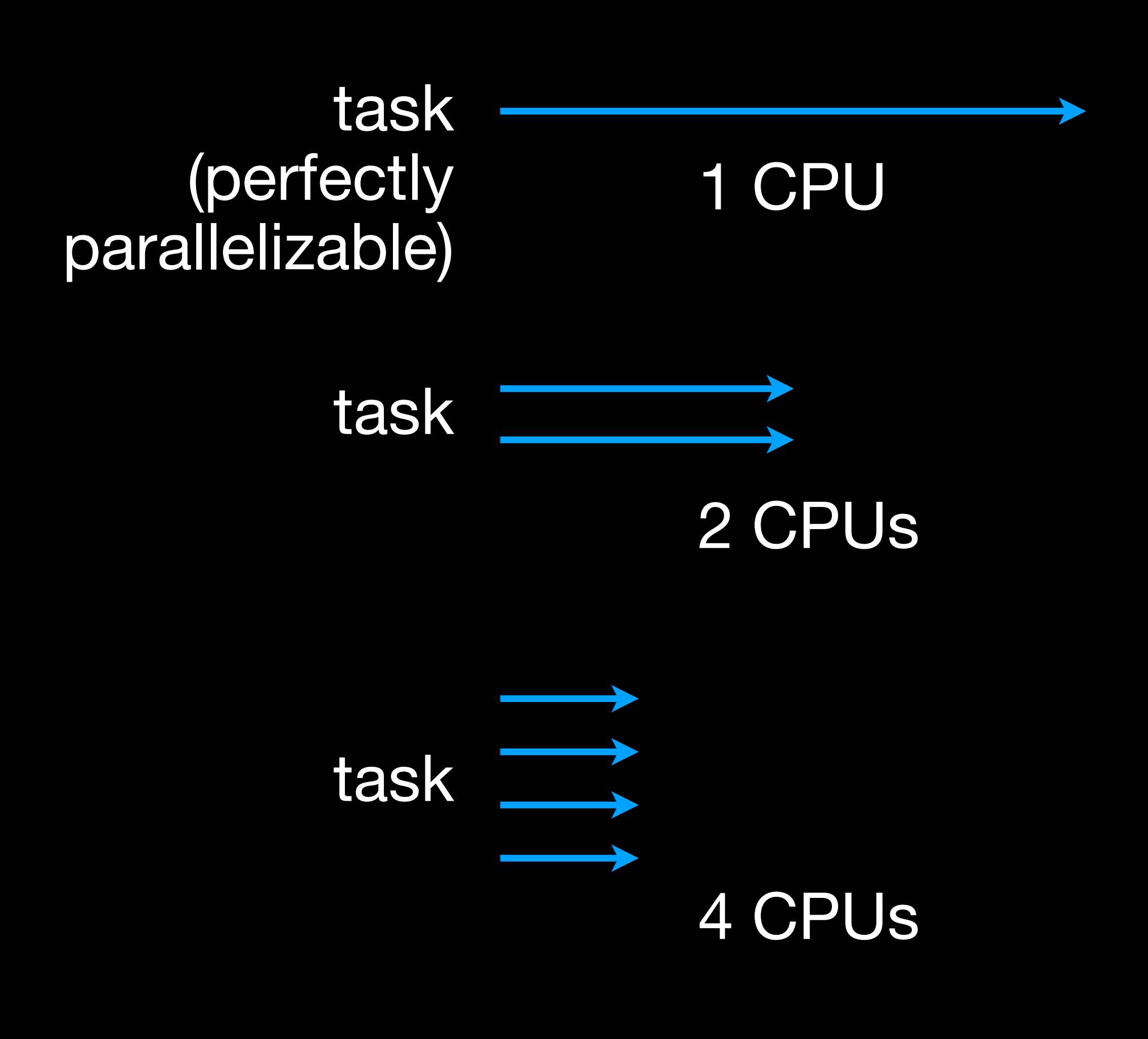

### **Gustafson's law**

$$
S_G(n) = 1 - p + np
$$

- Assumption: problem size can be scaled up to take advantage of computing power
	- Same completion time, but more work done (e.g., at higher resolution)

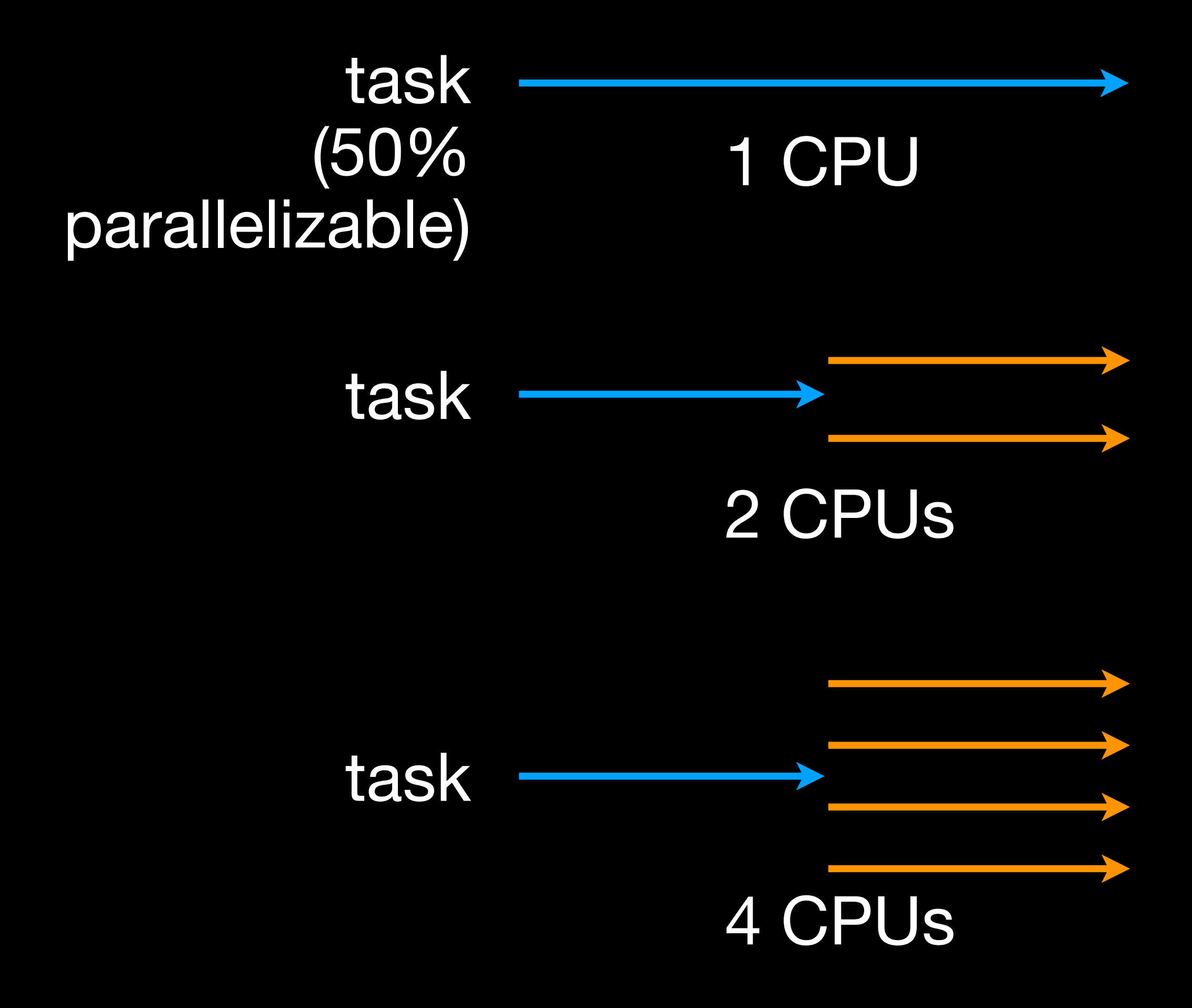

# **Is Concurrency useful** *without* **Parallelism?**

- Yes! How?
	- Simulating multitasking
		- e.g., many tasks on OS with 1 CPU
		- Improving hardware utilization
			- e.g., let another task use CPU while one performs I/O
		- Software design tool
			-

### addressed by asynchronous programming!

e.g., separate logical flows of control vs. a single monolithic one

# **Asynchronous programming**

```
Future<Data> loadData(Uri url) async { 
   var response = await http.get(url); 
   var result = await processResponse(response.body); 
   return result; 
\sum_{i=1}^{n}
```
- Paradigm that allows tasks to execute independently of the original/main control flow
- Different supporting mechanisms:
	- Callback functions
	- Promises/Futures
	- await/async semantics

```
Data loadData(Uri url) {
  Future<Response> response = http.get(url);
  response.then((res) {
     Future<Data> data = processResponse(res.body); 
    data.then((value) \{ return value; 
    }); 
   }); 
}
```
# **Where is the concurrency?**

```
void main() { 
   Future<Data> data = loadData('https://...'); 
   doSomethingElse(); 
   data.then((value) => print('Loaded: $value')); 
}<br>}
```
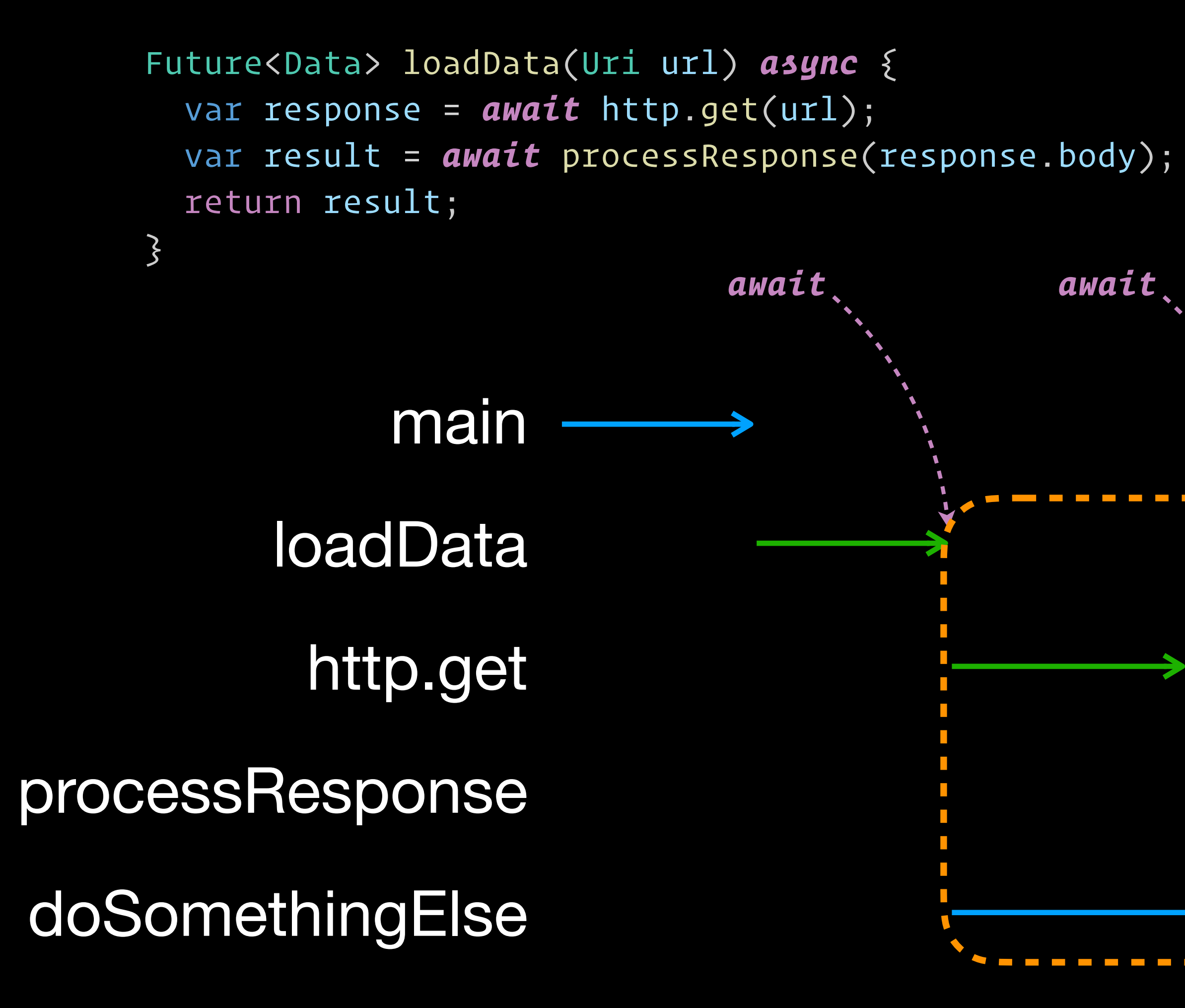

### concurrency! (potential parallelism?)

# **(Potential) Problems with Concurrency**

- When multi-threading, shared memory can lead to **race conditions**
- Simple example: concurrent increment of shared variable
	- Final counter value?
		- 1 or 2 (unpredictable!)

shared var: int counter =  $\theta$ ; counter = counter + 1; thread 1: thread 2:

counter = counter + 1;

### **Can asynchronous code → race conditions?**

Future<void> incrementCounter() async { for (int  $i = 0$ ; i < 1000; i++) { int temp = counter; await ...;  $counter = temp + 1;$  } }<br>} main incCtr(1) incCtr(2) *await await*

void main() { counter =  $\theta$ ; incrementCounter(); incrementCounter();

...

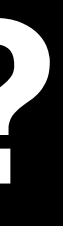

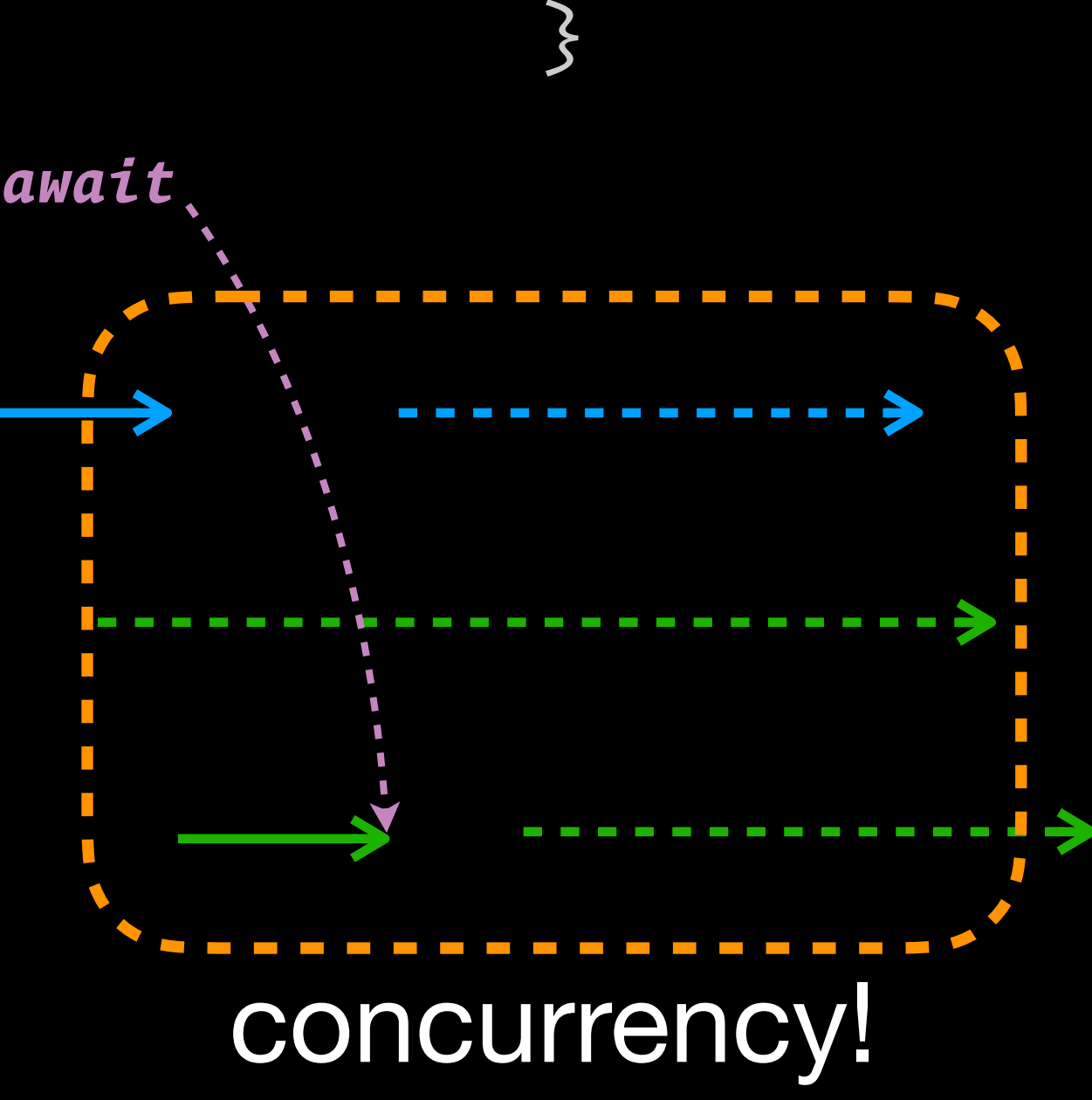

### **Can asynchronous code → race conditions?**

Future<void> incrementCounter() async { for (int  $i = 0; i < 1000; i++)$  { int temp = counter; await ...;  $counter = temp + 1;$  } }<br>}

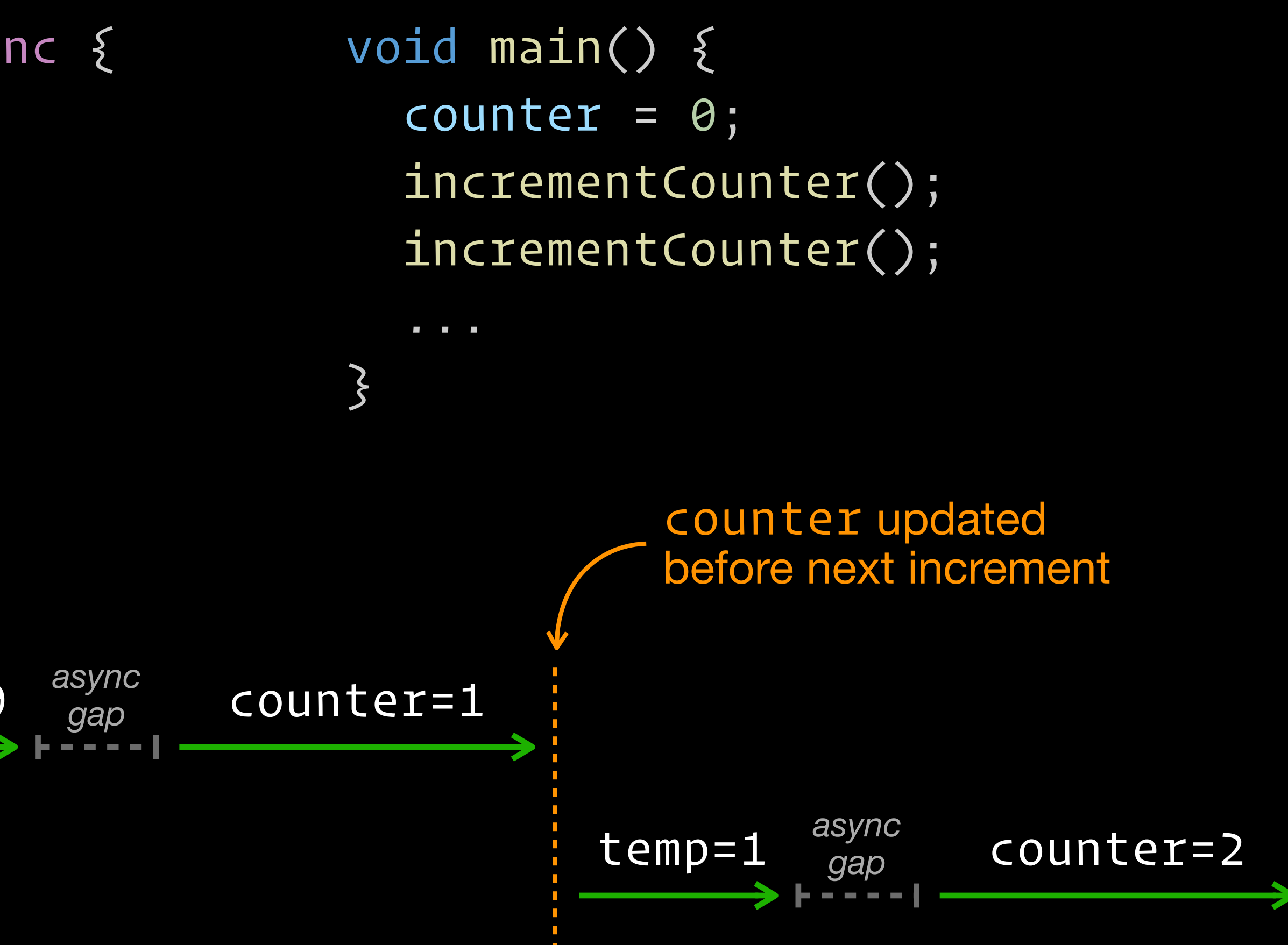

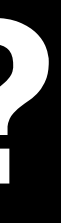

incCtr(1) incCtr(2)

$$
\xrightarrow{\text{temp=0}}
$$

### **Can asynchronous code → race conditions?**

Future<void> incrementCounter() async { for (int  $i = 0$ ; i < 1000; i++) { int temp = counter; await ...; counter = temp +  $1$ ; } }<br>}

> incCtr(1) incCtr(2)

$$
\xrightarrow{\text{temp=0}}
$$

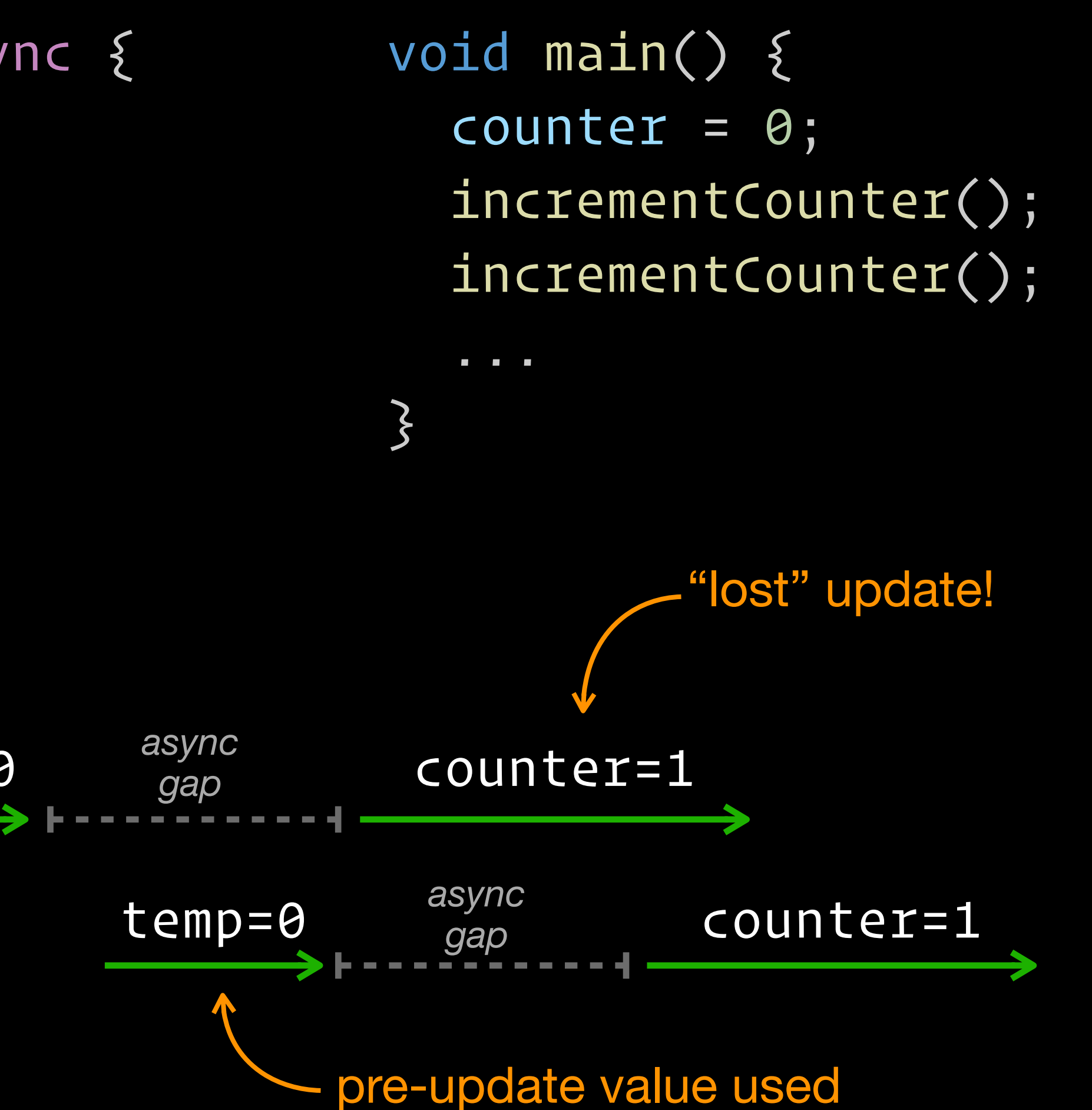

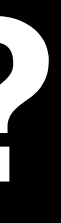

### **Does this fix it?**

Future<void> incrementCounter() async { for (int  $i = 0$ ; i < 1000; i++) { await ...;  $counter = counter + 1;$  } }

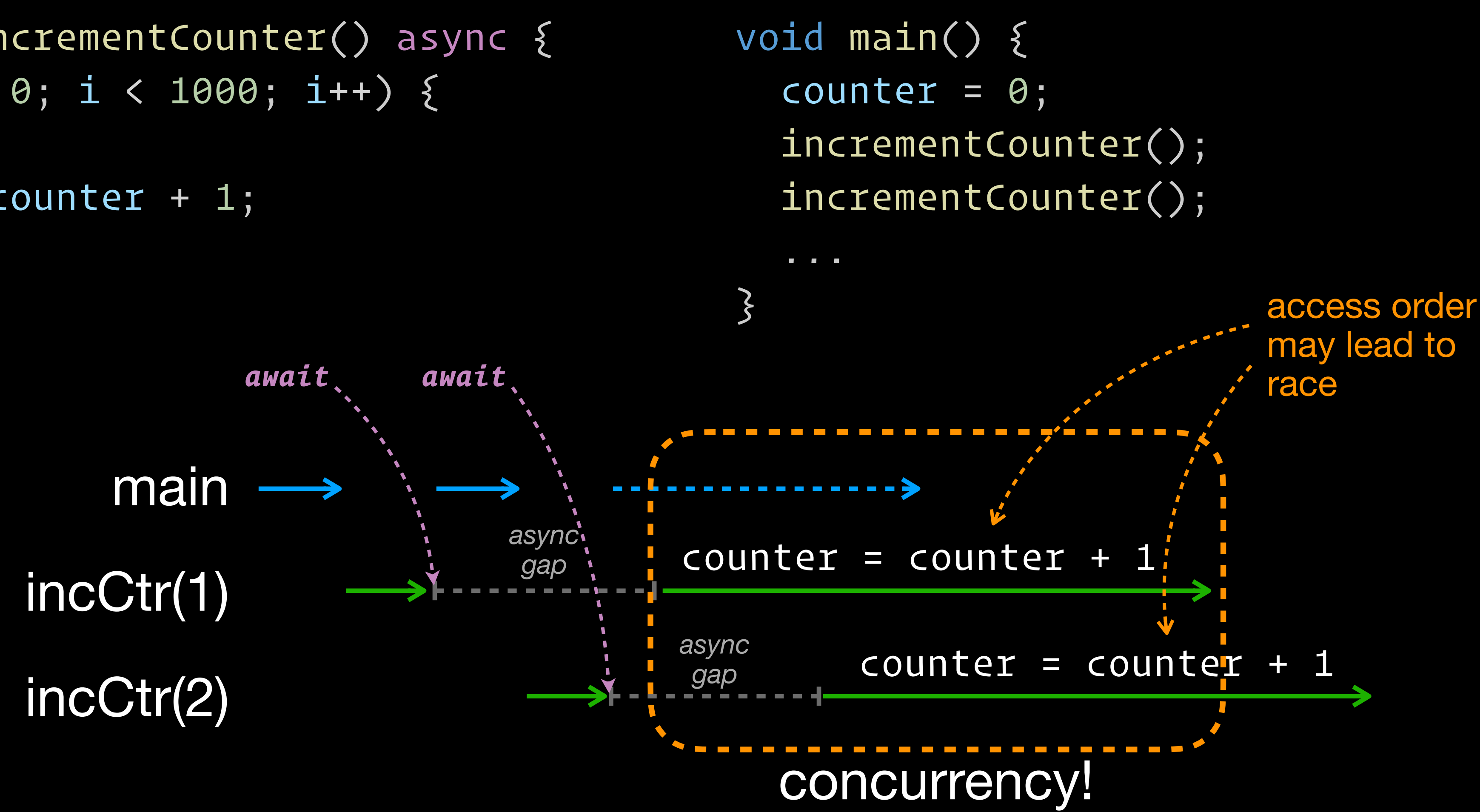

### **How to "cancel" the race?**

counter = counter + 1

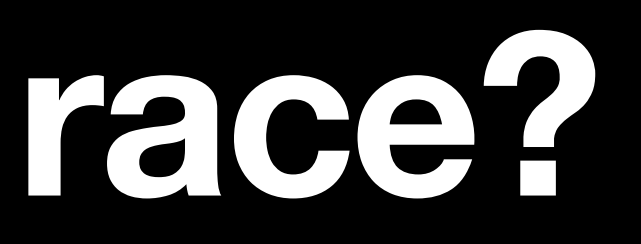

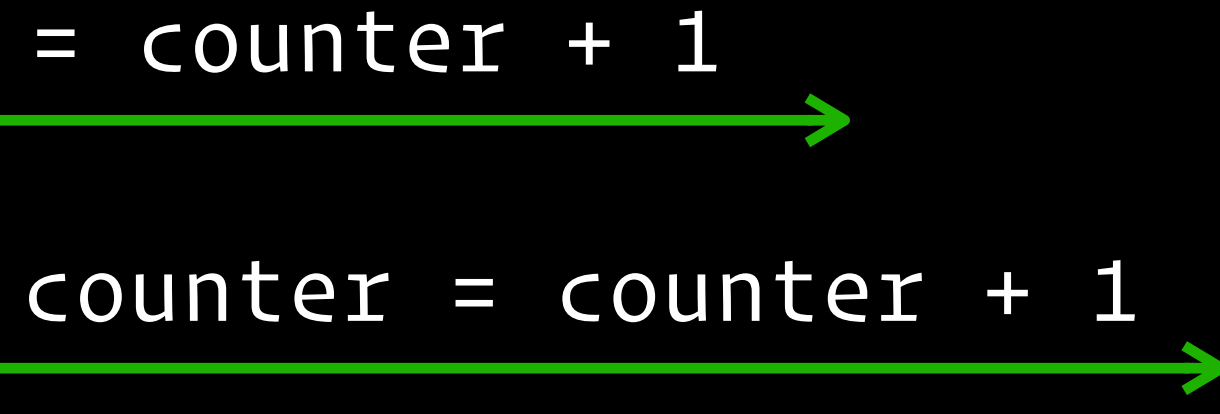

### **Enforce serial execution!**

counter = counter + 1

counter = counter + 1

# **Single-threaded model**

- Many asynchronous programming platforms execute *all* tasks including the "main" flow of control and asynchronous code — in a **single thread**
	- Avoids overlapping execution, and helps mitigate race conditions
- Central mechanism is the **event loop**
	- Draws from a queue of tasks that are ready to run
	- **Executes them sequentially**

# **The Event Loop**

### event loop

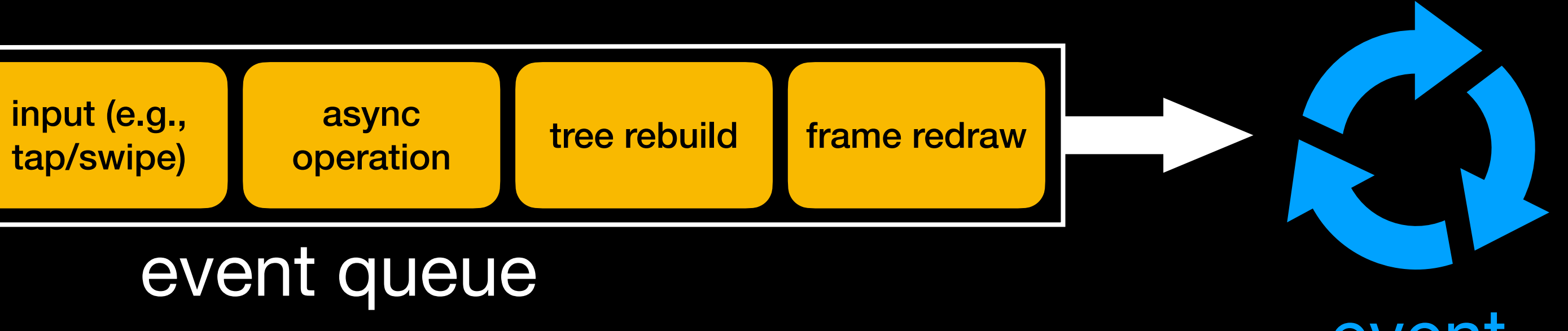

tap/swipe)

async operation

### event queue

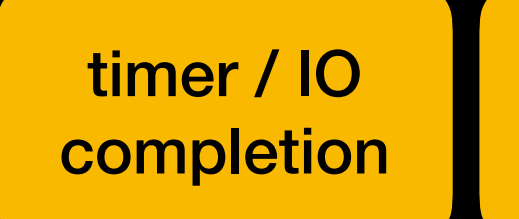

```
void main() { 
                                                                 Future<Data> data = loadData('https://...'); 
                                                                 doSomethingElse(); 
                                                                 data.then((value) => print('Loaded: $value')); 
                                                              }<br>}
Future<Data> loadData(Uri url) async { 
   var response = await http.get(url); 
   var result = await processResponse(response.body); 
   return result; 
}
```
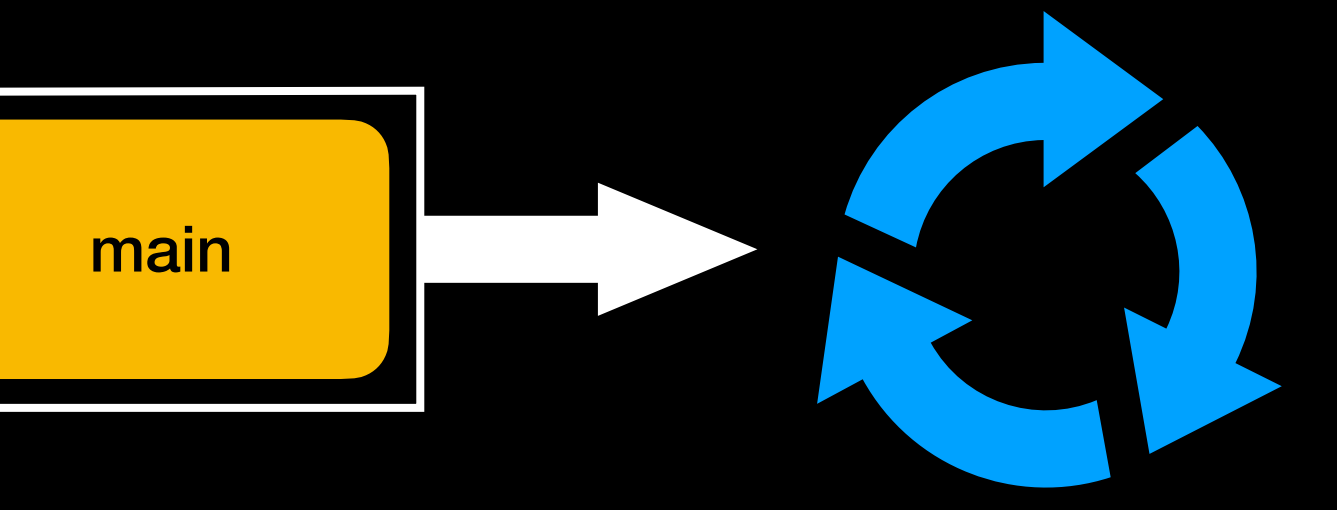

```
void main() { 
                                                                 Future<Data> data = loadData('https://...'); 
                                                                 doSomethingElse(); 
                                                                 data.then((value) => print('Loaded: $value')); 
                                                               }<br>}
Future<Data> loadData(Uri url) async { 
   var response = await http.get(url); 
   var result = await processResponse(response.body); 
   return result; 
}
```
Future<Data> data = loadData('https://...'); *await* http.get(url) doSomethingElse(); data.then((value) => print('Loaded: \$value')); registers callback ------------------

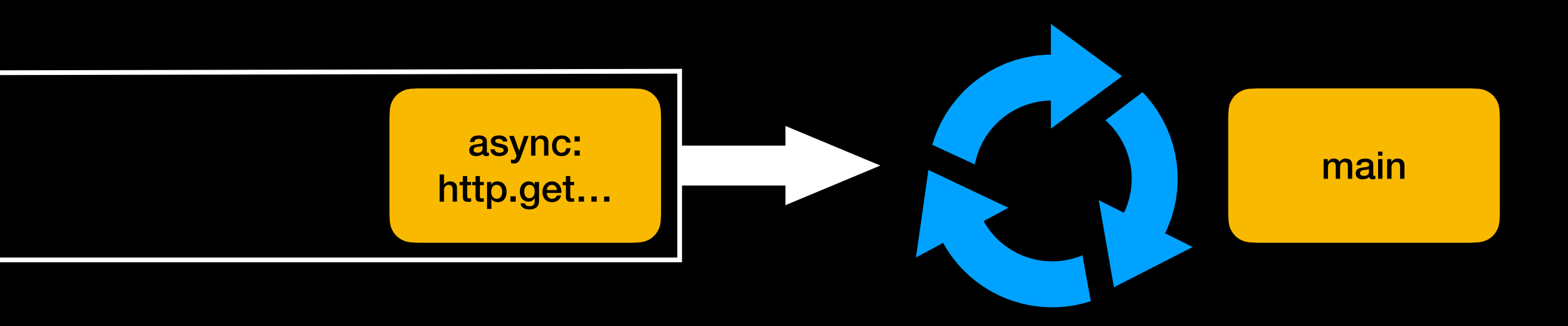

```
Future<Data> loadData(Uri url) async { 
   var response = await http.get(url); 
   var result = await processResponse(response.body); 
   return result; 
}
```
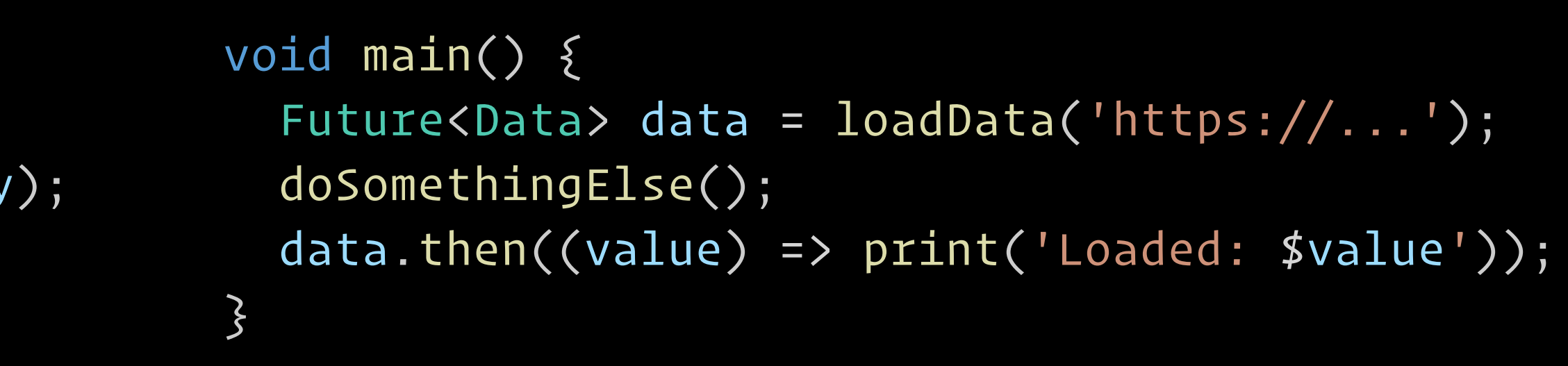

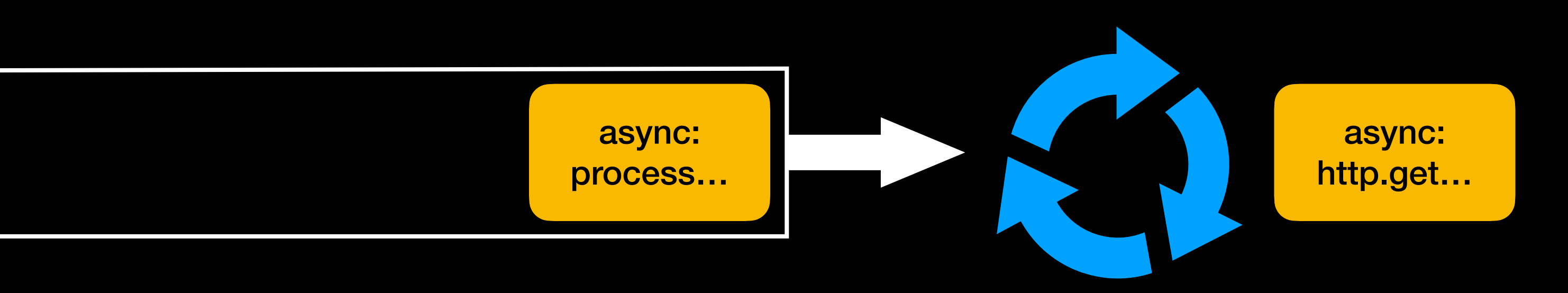

http.get(url) *// http.get implementation* var response = *result*; *await* processResponse(response.body)

```
Future<Data> loadData(Uri url) async { 
   var response = await http.get(url); 
   var result = await processResponse(response.body); 
   return result; 
}
```
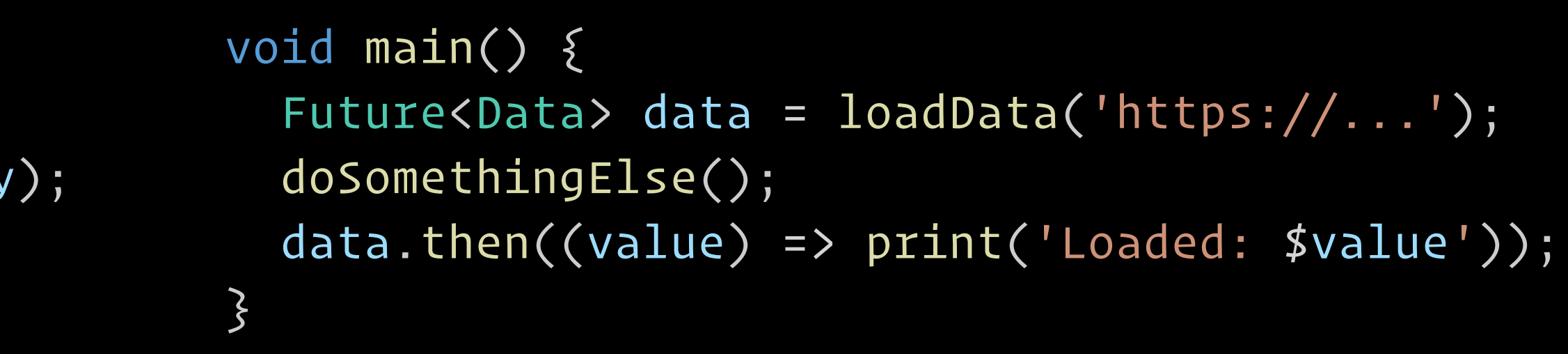

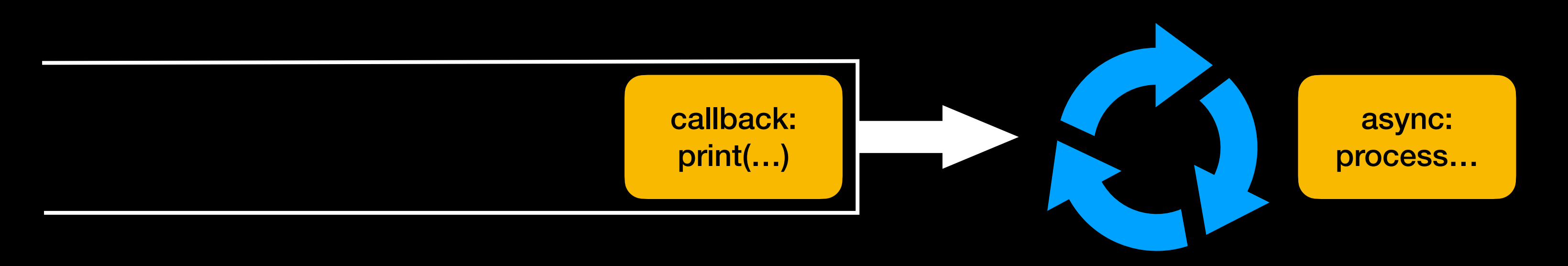

processResponse(response.body) *// processResponse implementation* var result = *result*; return result;

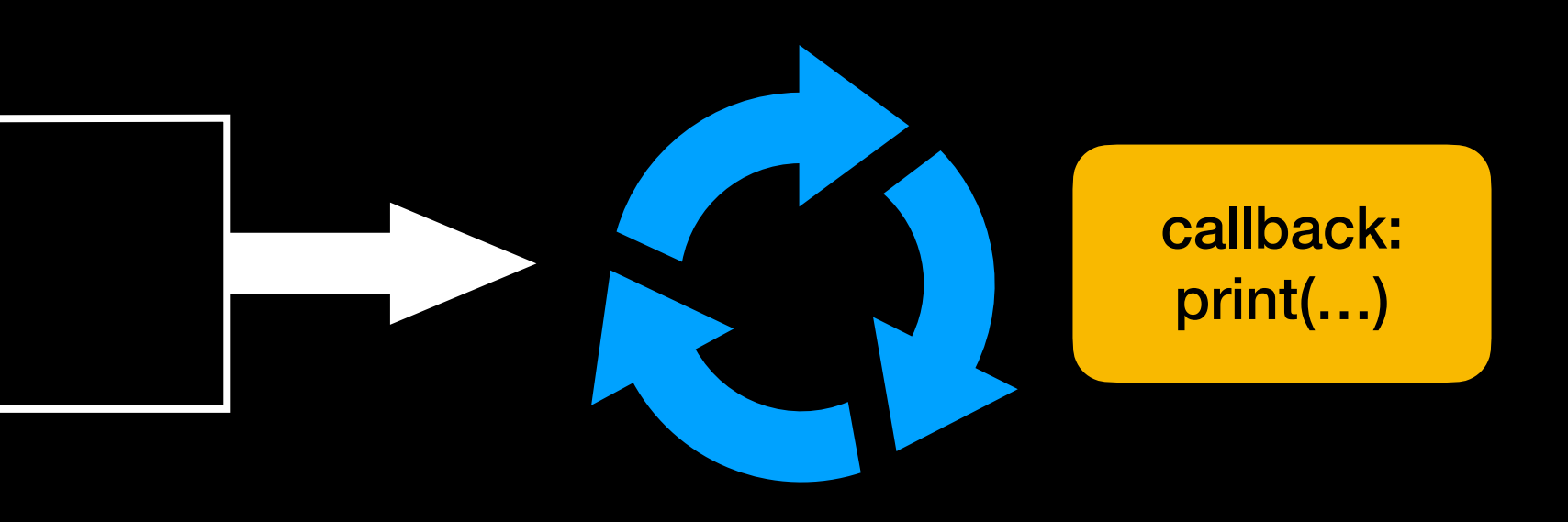

```
void main() { 
   Future<Data> data = loadData('https://...'); 
   doSomethingElse(); 
   data.then((value) => print('Loaded: $value')); 
}<br>}
```

```
Future<Data> loadData(Uri url) async { 
   var response = await http.get(url); 
   var result = await processResponse(response.body); 
 return result;
}
```
print('Loaded: \$value')

# **Flutter uses a single-threaded event loop!**

- (So does in-browser JavaScript, Node.js, iOS, and many more)
- All widget builds are serialized, and cannot happen while other operations (e.g., state changes) are taking place
- Pros/Cons?
	- Mitigates some (all?) race conditions
	- Potential for UI lag (aka stutter/jank)
- 

# **Is UI lag possible here?**

```
Future<Data> loadData(Uri url) async { 
  var response = await http.get(url); 
  var result = await processResponse(response.body); 
  return result; 
}
```
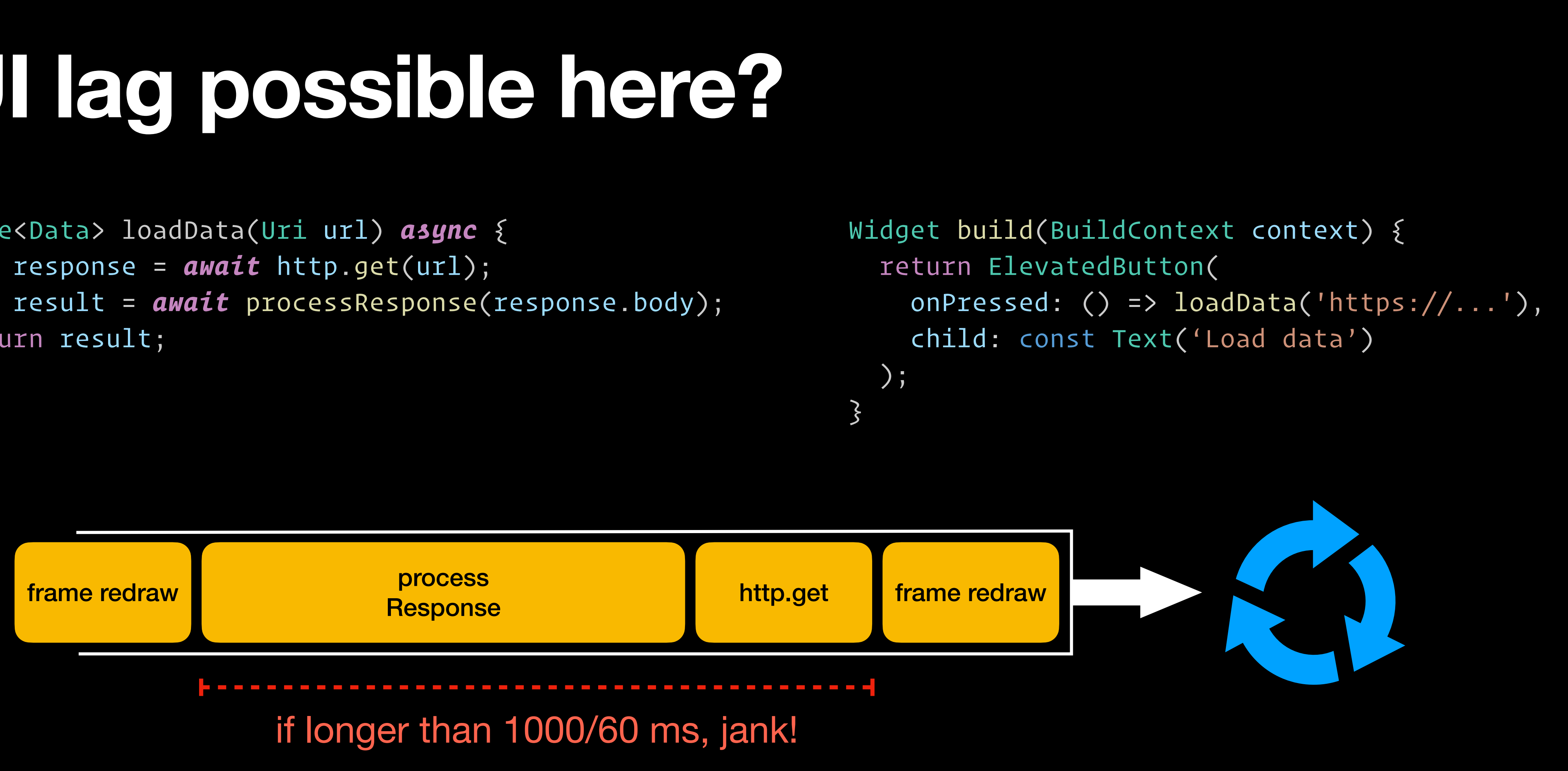

## **Dart/Flutter solution: Isolates**

- Can run functions in separate, quasi-sandboxed threads: **isolates** 
	- Communicate through "message-passing"